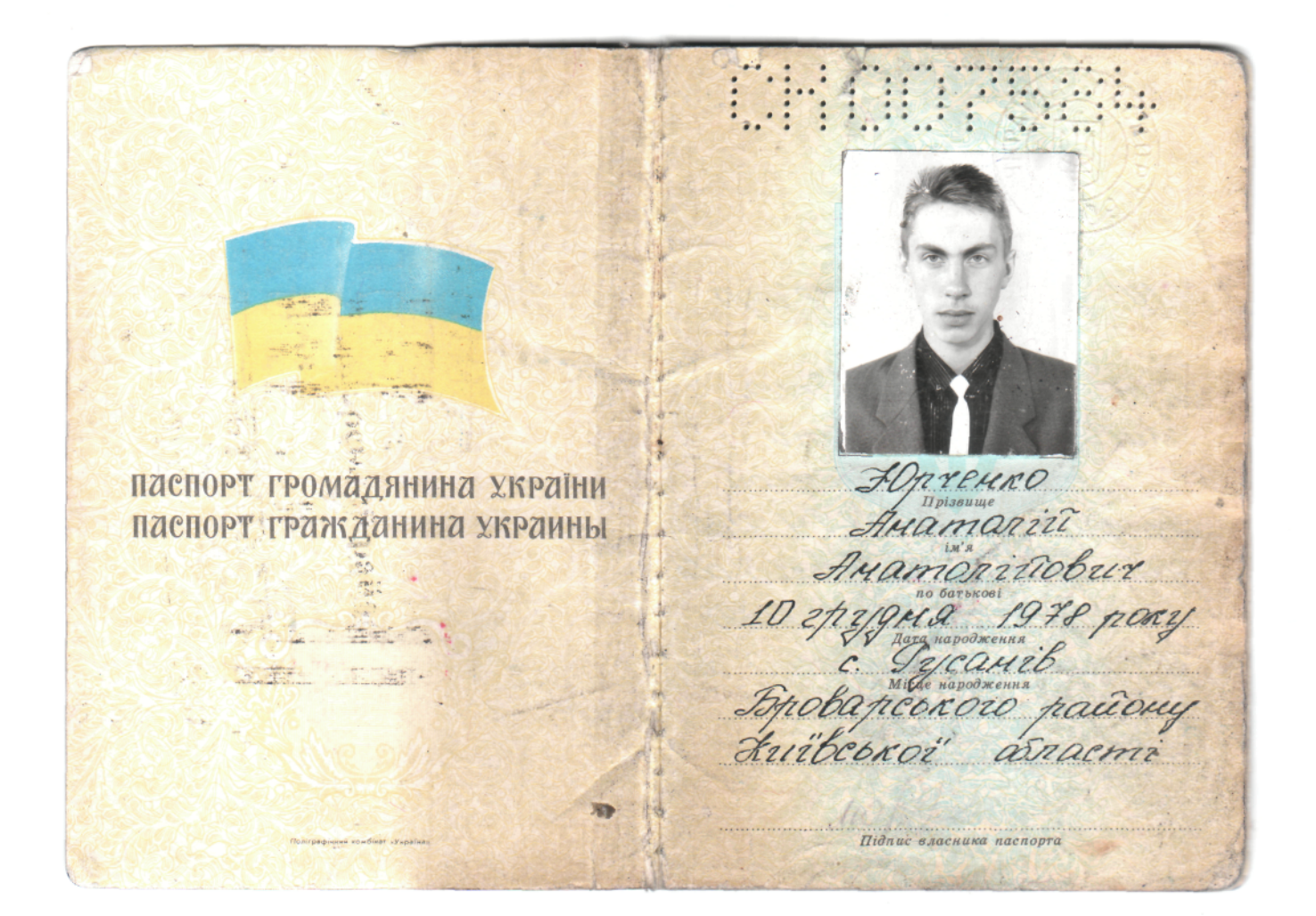

CHOOPER Horrenco AMAMORUÚ Анатольевич Contractivity of the College of the College of the Children of the College of the Child Child Child Child Child Child Child Child Child Child Child Child Child Child Child Child Child Child Child Child Child Child Child Ch Crobance and systeerous Brobapcruse 9084 1132 Украсные в Алевской обл. Cech (Hodnuco don Mech Підпис власнико паспорта/Подпись владельца паспорта reponse 1995 pory  $\overline{\mathcal{S}}$  $\overline{2}$ ANY BARN

【消期探险】 Spotapetor 1111 PB57 NBC Topazur 6 Kini Bosovic our 8054 NUBD 5pobapeque the Corob our Japaynon Hidnuc nocadosoi o COCTHOZO AULA réponse avoy pour.  $2, 2, 3$ Підпис власника паспорта/Подпись владельца паспорта  $\overline{5}$ 4

HEETHELMAN CHICOSTECH ОСОБЛИВІ ВІДМІТКИ ОСОБЫЕ ОТМЕТКИ OLLEO 3/9/1 07 2019 Фотокартка вклеена/Фотокарточка вклеена SEX 676333 Підпис посадової особи/Подпись должностного лица  $68.09.1328805426$ Come to the second common production  $M<sup>3</sup>$  $\boldsymbol{6}$  $7<sup>6</sup>$ 

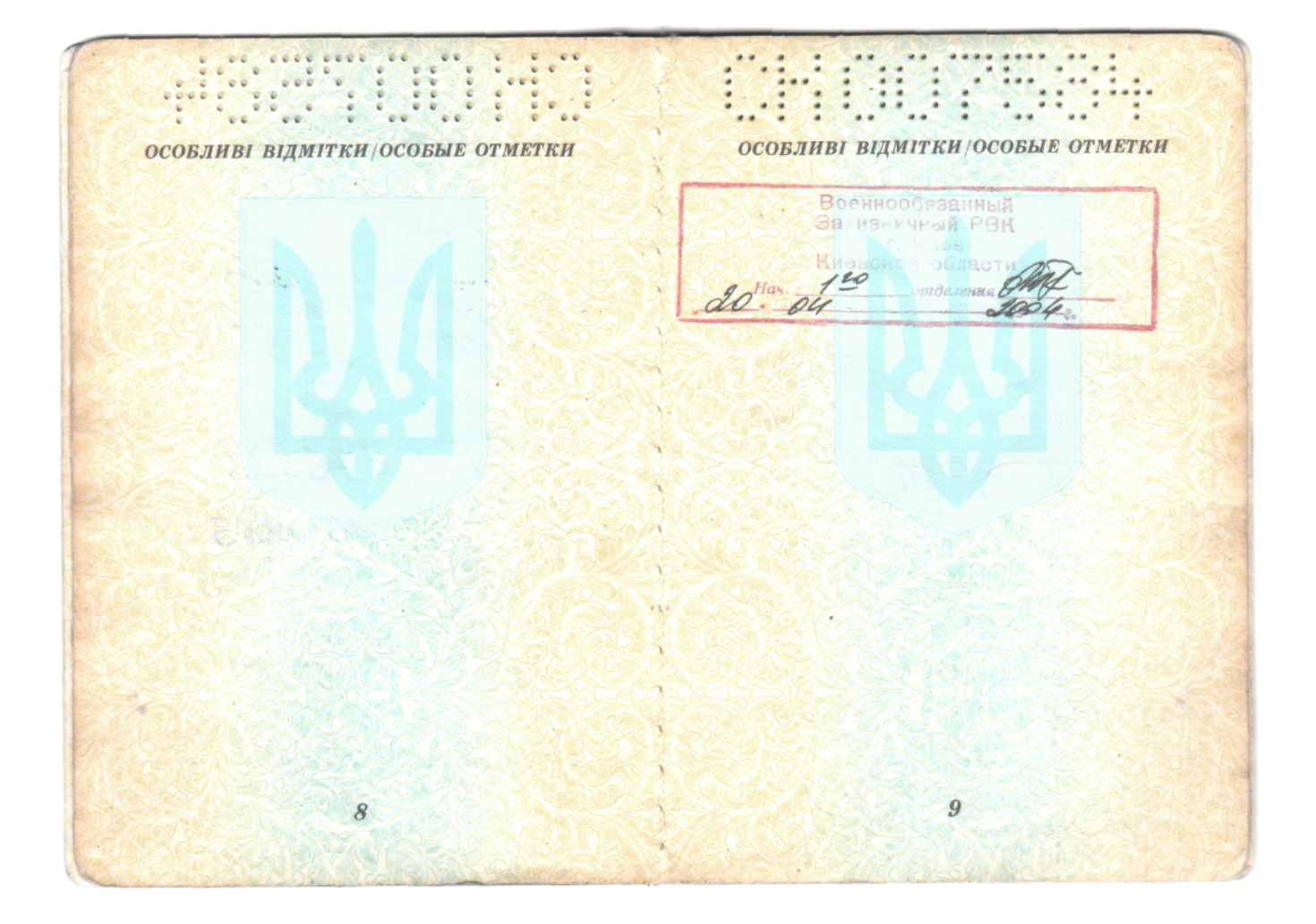

HEMMINING CHESTER СІМЕЙНИЙ СТАН/СЕМЕЙНОЕ ПОЛОЖЕНИЕ МІСЦЕ ПРОЖИВАННЯ / МЕСТО ЖИТЕЛЬСТВА Bianta any point capas bioconomial<br>pendantal aspected is a trail open the contract of the capacite state<br> $\frac{PYGHGG}{PYGGGGG}$ <br>syn. To CGOCO He is prycanopenolo CN Fel **AND A BIX PRESSING**  $1483$ Schona Kneegron 16 TRIBULE 2009. 1. Rowerero Hama. Fr. Allept buch Binnin внутрішніх справ Броварської DOMINI I MOC - 673 районної державної адміністрації Митвоької областіє Been **Heanney** BMHMCAHKM 09 13906 OTAA SHER  $42.$ BROSHIP OF PRINTING CALL SPACE Ochimy 10798  $\sqrt{h}$ som NV - 7 with 2ypung Ne No + 21004 10 **Li**onues

ARTES DE NE THE THE TANK  $\frac{1}{2}$ 39 МІСЦЕ ПРОЖИВАННЯ/МЕСТО ЖИТЕЛЬСТВА **МІСЦЕ ПРОЖИВАННЯ/МЕСТО ЖИТЕЛЬСТВА** M. HVIB Залюничне РУ ГУ МВС України Залізнично РУ ГУ МВО Учрати M. KHE в м. Киеві B M. HMSSI WEAMBY no  $a$ ira.  $109$ буд. **BYA** No м. НИТВ О1. 09. 200 Солом Анське РУ ГУМВС України в м. Києві Залізничне РУ ГУ МВС У знятий B M. KHEBI KILLES 3 PEECTPAWY 09 OSNIKY ПРОПИСАНИЙ  $\alpha$ mill No9-1 (ninning) **kopni Кибъсъка область**<br>Броварський РВ ГУ МВС буд. Y SPRING IN KURCKIN OGRACH No 2 2 7.7C Hard Houles rcouuik<br>Transoba ny.  $200 \frac{20}{9}$ 02 13

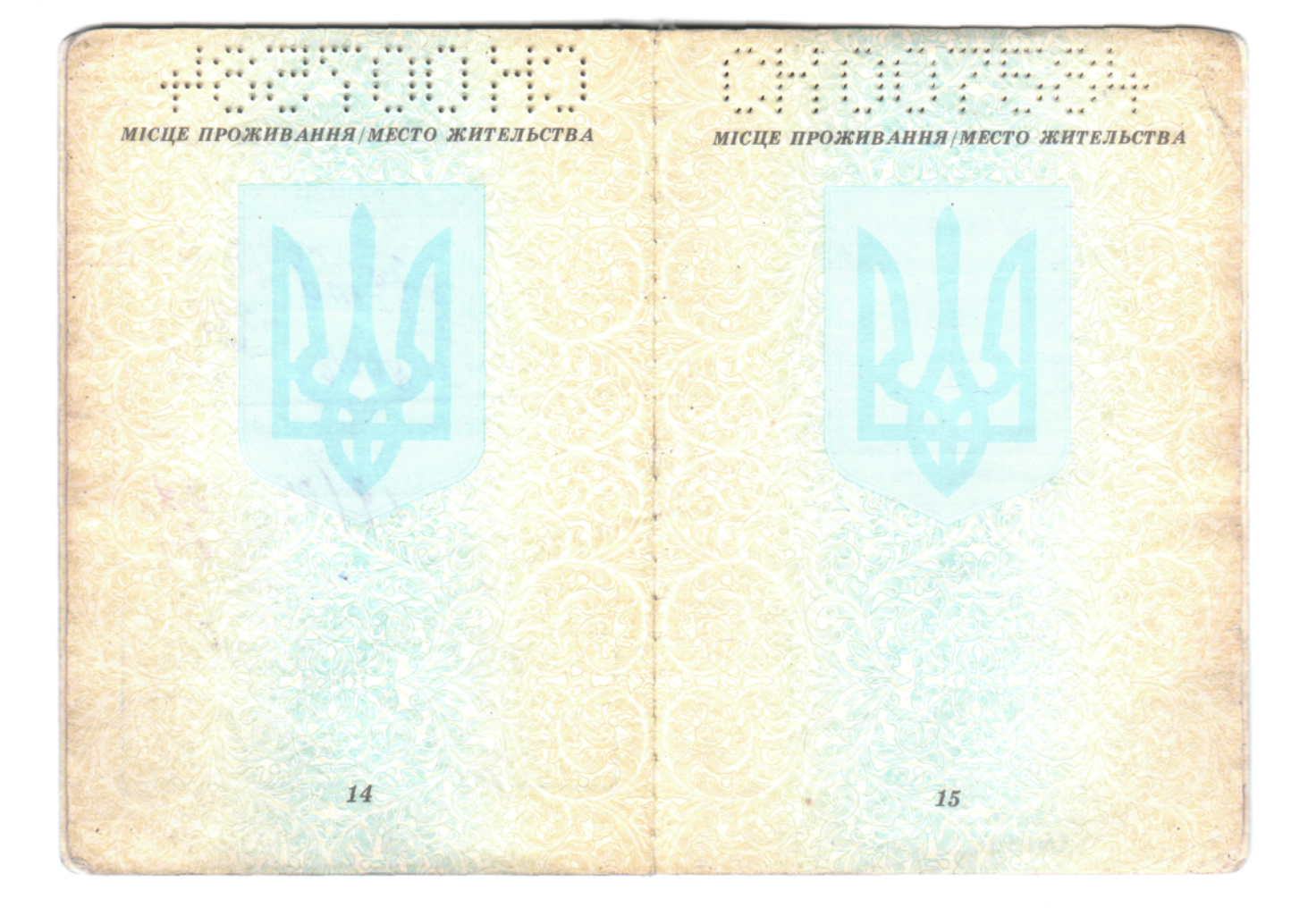

*МІСЦЕ ПРОЖИВАННЯ/МЕСТО ЖИТЕЛЬСТВА*

ARSETTERE

*16*

#### *ВИТЯГ*

*з Положення про паспорт громадянина України, за-твердженого Постановою Верховної Ради України від 2 вересня 1993 р.*

HOOPBA

1. Паспорт громадянина України є документом, що посвід-<br>чує собу власника та підтеєрджує громадянство України.<br>Паспорт дійский для укладення цивільно-правових угод, здій-<br>снення банкіських операцій, доформлення доручень

gtka. 0 **AOBIAKA** 机油 ROO TOWOOD CHHA IZERTHOIKAUINHOPO HOMEDA ДПА у Залісничному р-ні м. Києва n. BPUEHKO AHATOAIA AHATOAIAOBMU nosiacxnate, ao 2883319494 одержав(ла) ідентифікаційний номер наданий Державною податковою адміністрацією України, STEAMD ARREXY SANDBHEREN TAM IRENT B OBJIKOB1 KAPTUL. Дата вамесення до Державного ресстру фізичних осіб - 07/03/2001 Добідил радана для пред явлення в органи державної реєстрації, Kerandem Sancis ra inui. ДЛЯ CAMFIHA D.B. **ДО МЛФК** Ng 1 Opierina nom 32igns<br>13/03/2001 (npieswwe ra iwiuiand wayanbwka singiny) o<sub>aty</sub> 茶 号 坡  $30$ 23897 Ñ 135960 G

# ЦІНОВА ПРОПОЗИЦІЯ УЧАСНИКА

З метою участі у електронному аукціоні, оголошеному СКП «Харківзеленбуд» ХМР, Юрченко Анатолій Анатолійович

*(назва організації та/або ПІБ фізичної особи}*

надає свою пропозицію по предмету електронного аукціону **Трактор СШ - 25.**

Вартість пропозиції становить (з ПДВ, цифрами та прописом) 9828грн 50коп(дев'ять тисяч вісімсот двадцять вісім грн. 50 коп).

Зазначена ціна є початковою та може бути збільшена у ході аукціону.

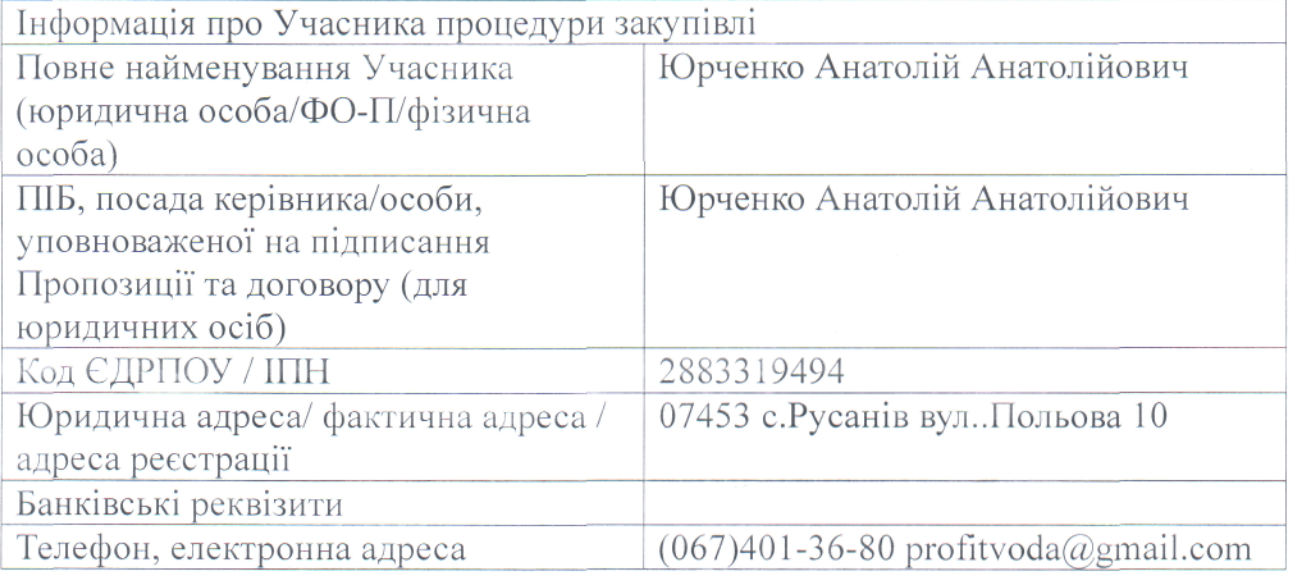

1. У разі, якщо наша (моя) пропозиція буде прийнята, ми (я) зобов'язуємось підписати Договір відповідно до умов цієї документації та Регламенту.

Назва організації (ПІБ для фізичної особи)  $\mu$ риенної особи)  $\mu$ 

30, /о.

### Лист-згода

Відповідно до Закону України від 01.06.2010 № 2297-УІ «Про захист персональних даних», даю згоду на обробку, використання, поширення та доступ до моїх персональних даних, відомостей, згідно з нормами чинного законодавства, які надаю про себе для забезпечення участі в електронному аукціоні, цивільно-правових та господарських відносин.

Дата

*до.10, 2019* у *А*

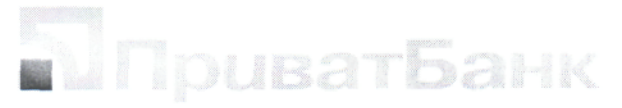

#### АКЦІОНЕРНЕ ТОВАРИСТВО КОМЕРЦІЙНИЙ БАНК «ПРИВАТБАНК»

#### **Юридична адреса:**

вул. Грушевського, 1д, м. Київ, 01001, Україна **Адреса для зв'язків та листування:**

вул. Набережна Перемоги, ЗО, м. Дніпро, 49094, Україна

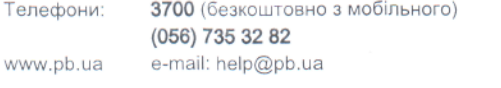

від 04.11.2019 15:26 № В8УНС81ССАТООЛУІК Сторінка 1 з 1

## **Довідка за реквізитами**

Для поповнення у відділенні АТ КБ «ПриватБанк», Вам необхідно повідомити операціоністу номер свого рахунку для поповнення: 5168745600478249

Поповнення в інших українських банках

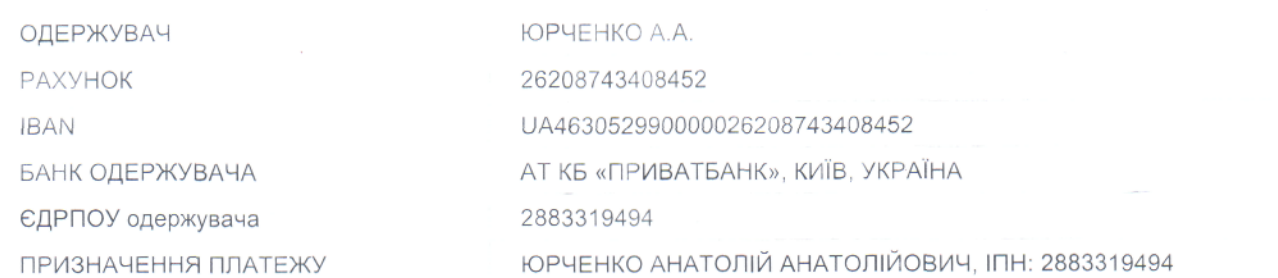

**Зверніть увагуі** При невірно вказаному призначенні платежу кошти будуть повернуті відправнику. Довідка видана для пред'явлення за місцем вимоги

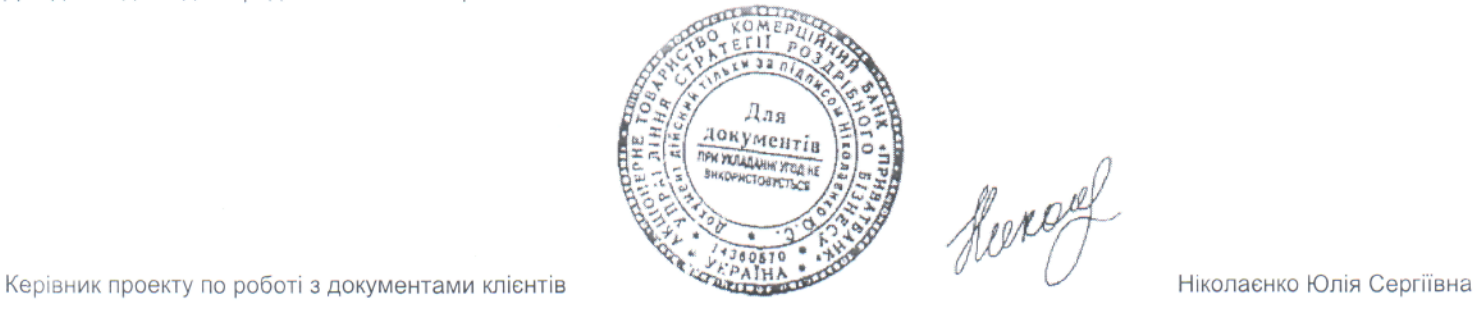

Here

Сформовано системою самообслуговування Приват2-

Використання факсимільної пе ....... та підпису здійснюється за згодою сторік - дию зі статтею 207 ЦК України Щоб переглянути цей документ в електронній формі: . На сторінку pb.ua/check 3. Введіть номер довідки та натисніть "Знайти" 2. Оберіть тип документа "Довідки/виписки" ч. Ви зможете завантажити електронну копію з електронно-цифровим підписом $\mathcal{S}$  орилі не до Н $\mathcal{P}$  Рід $\mathcal{C}$ P<br>Iggyennes A.A.  $30,10,0019$